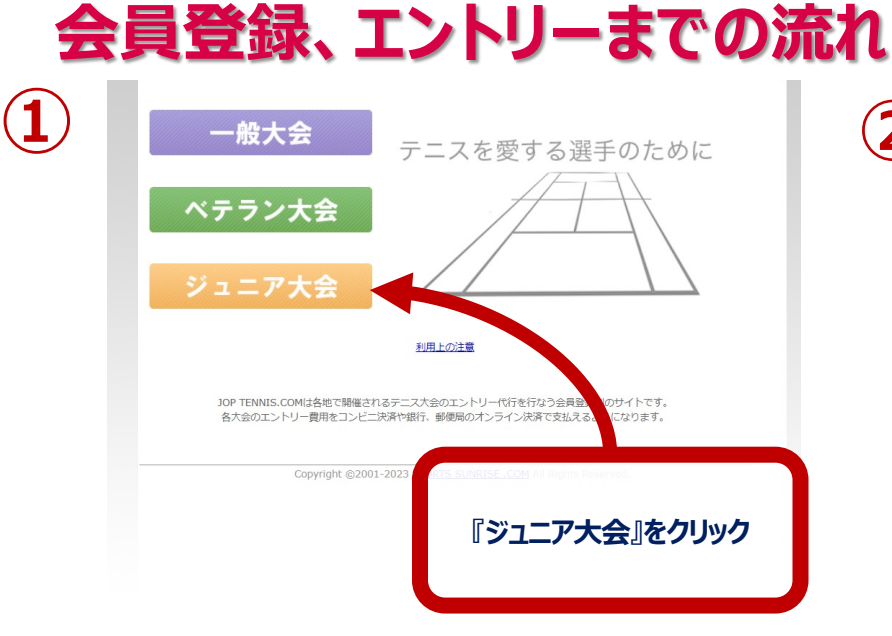

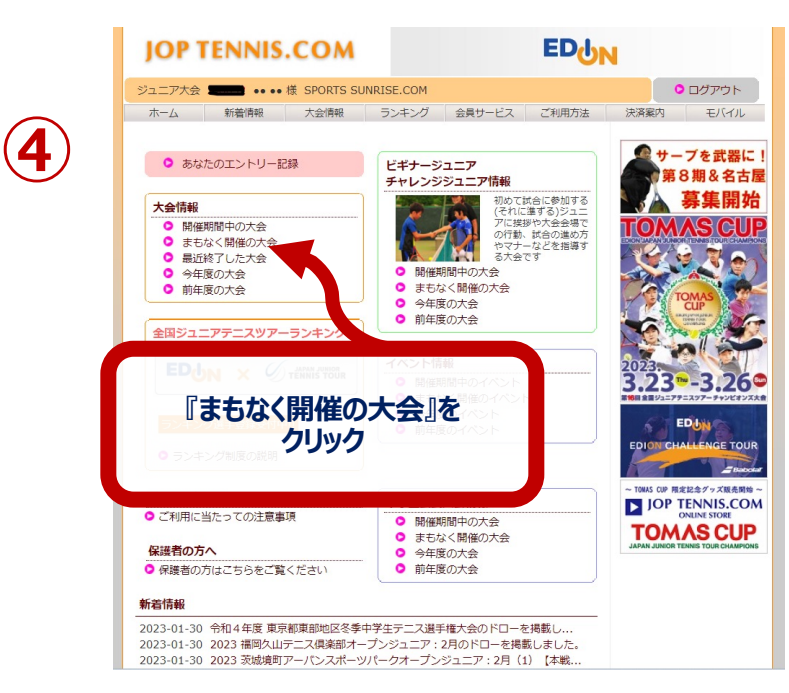

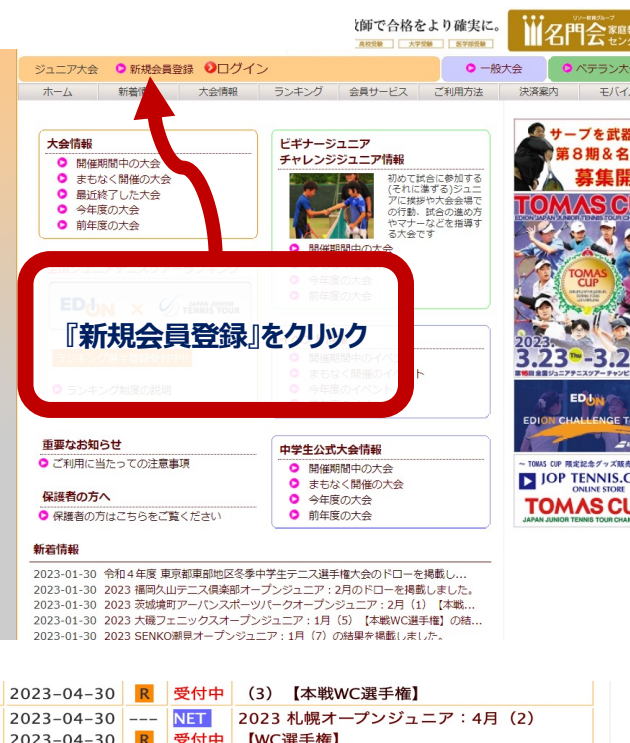

**②**

**⑤**

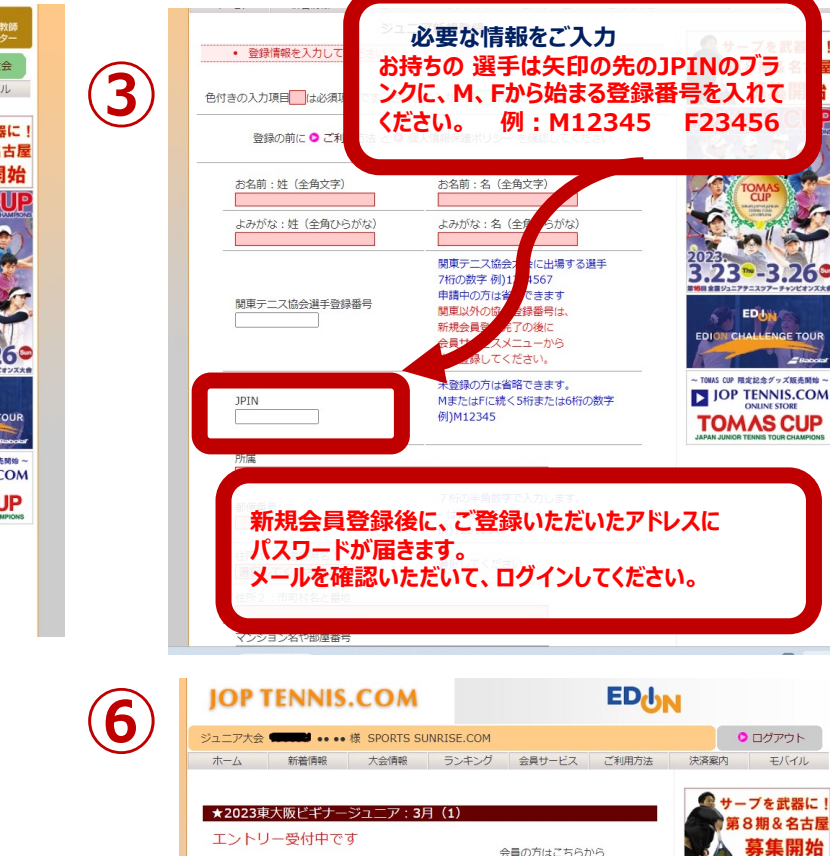

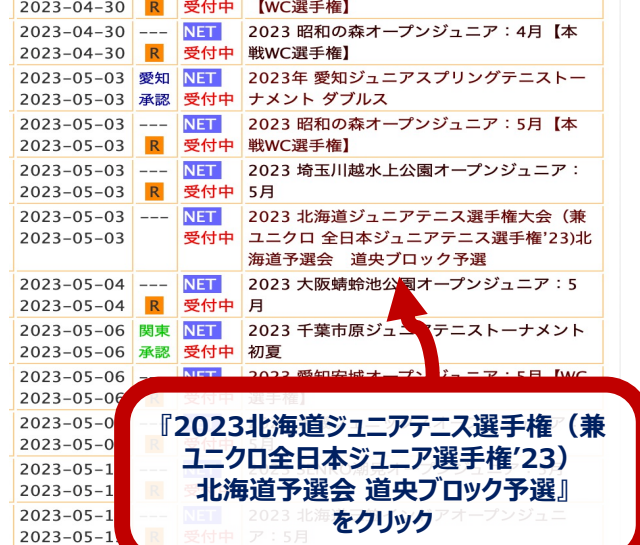

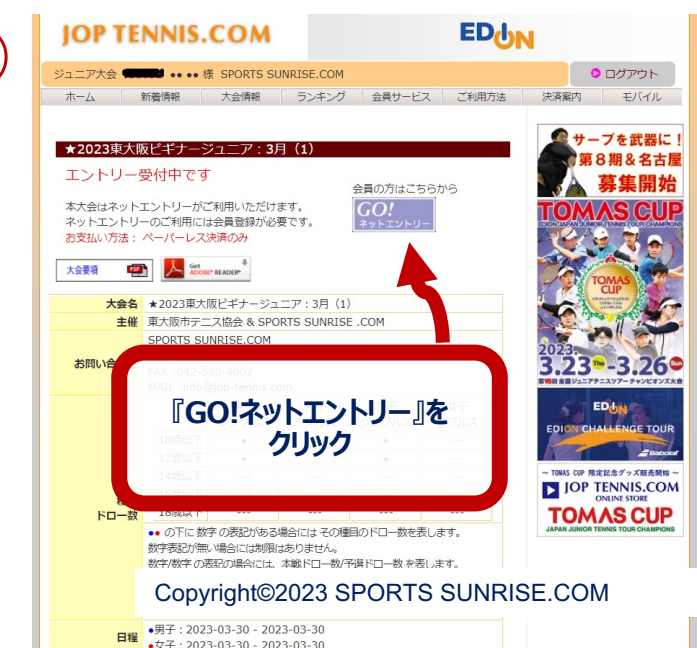

EDON